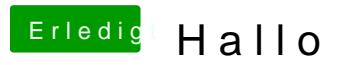

Beitrag von crusadegt vom 22. Oktober 2015, 21:51

Interessant wäre zu wissen, was du unternommen hast um den Sound ans lau